## **Avatar MH Avatar User Forum**

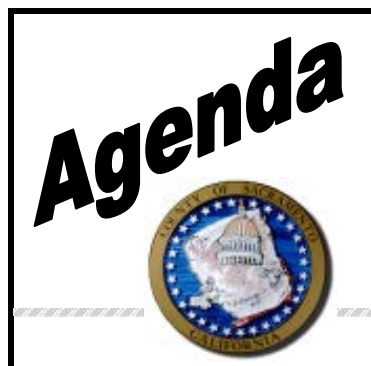

**Date:** October 26, 2017 **Time:** 1:00 to 3:00 **Location**: 7001 A East Parkway, Sacramento, CA 95823 Conference room 1

**Facilitator:** Kacey Vencill

**Scribe:** Justin Miller

**Attendees:** (See sign in sheet)

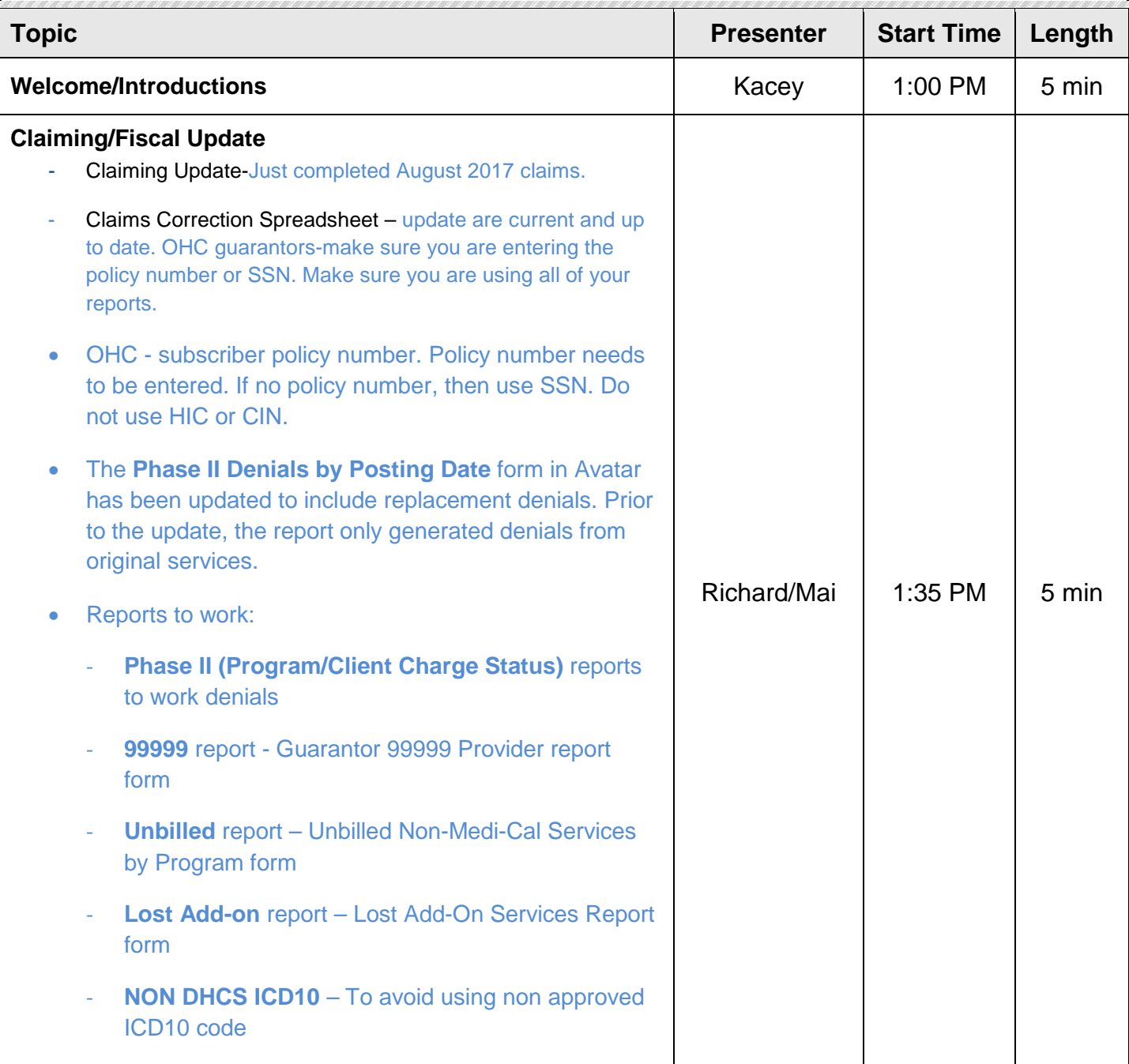

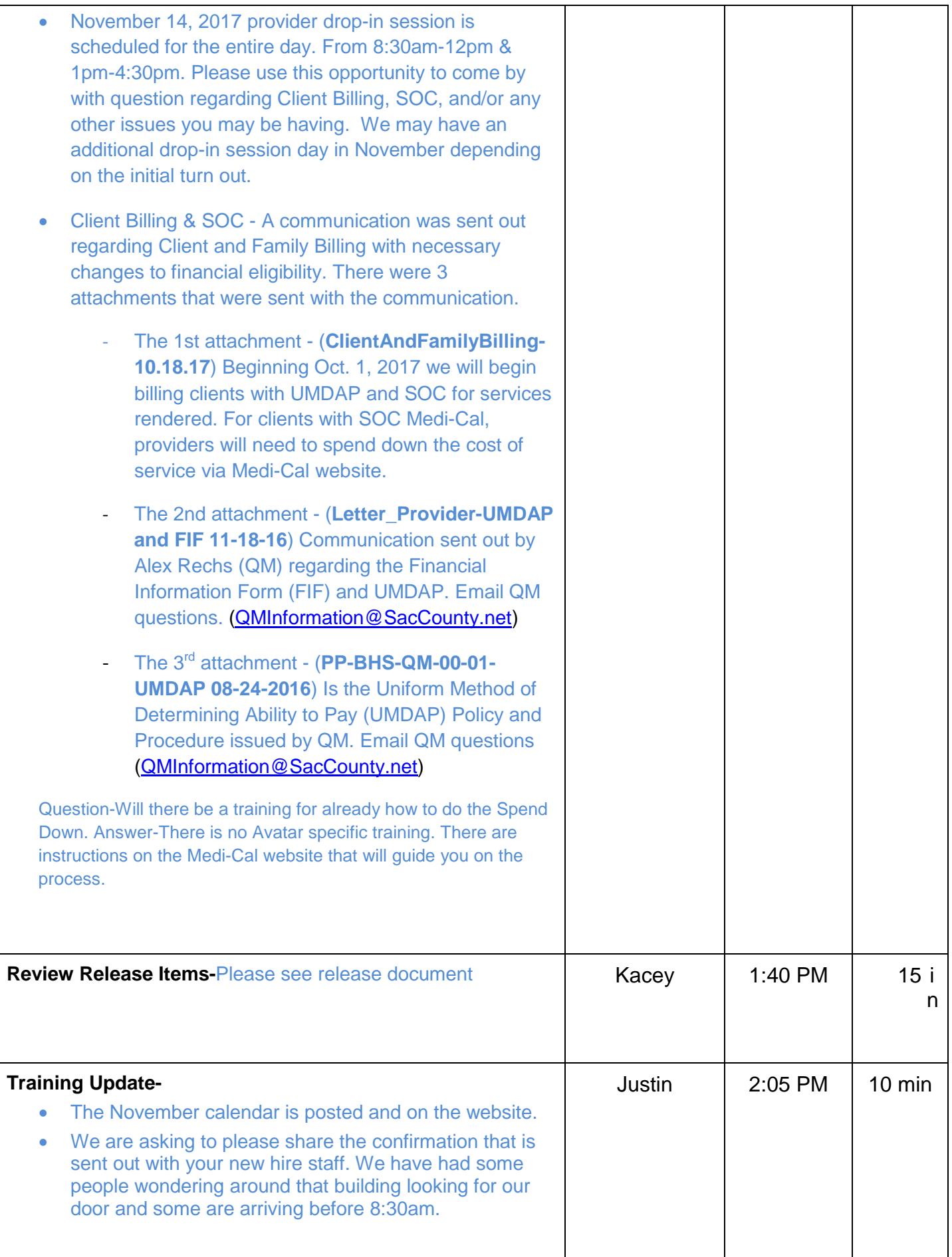

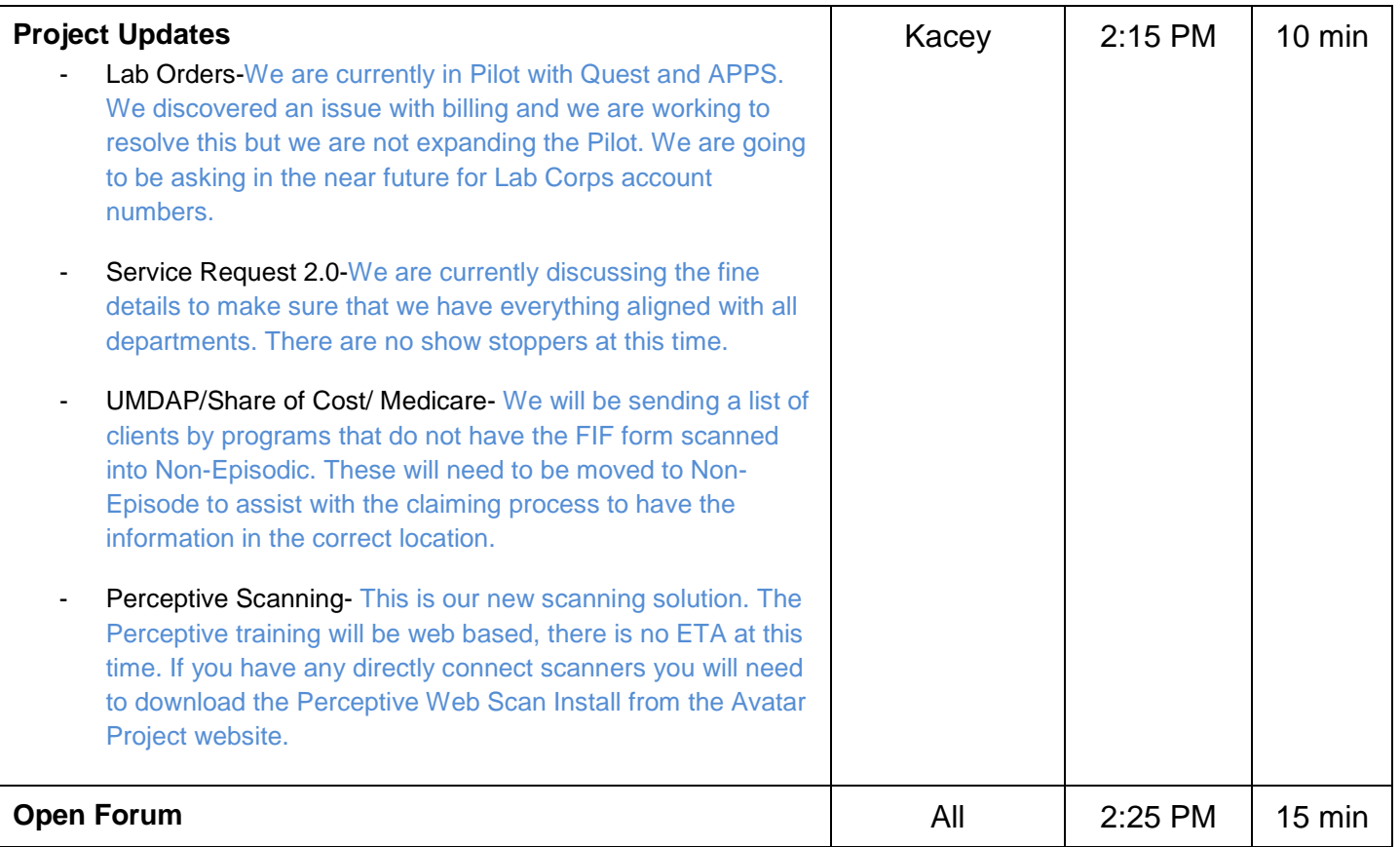